## Traceurs et isotopes dans LDMZ6

4 juin 2020

David Cugnet

## Nouveau fichier **tracer.def** - objectifs

• Plus de souplesse tout en gardant une bonne lisibilité  $\Rightarrow$  clefs, factorisation, val. par défaut, commentaires

```
&version=1.0
&default
# Note: currently, the 2 recognized types are "tracer" and "tag"
 parent=air hadv=10 vadv=10 phases=g type=tracer
&lmdz
 blue, red parent=H[2]HO, H2O type=tag # tagging tracer of gen 1&2 tracers
 H2O phases=g hadv=14 vadv=14 # water vapour
 water, H2[18]O, H[2]HO, H[3]HO parent=H2O \# H2O childs
 yellow parent=H[3]HO type=tag # tagging tracer for single isotope
 H2O phases=ls # H2O in liquid and solid phases
```
- Gestion de plusieurs listes de traceurs (fusion/cumul)  $\Rightarrow$  type trac=t1, t2 (tracers t[12].def)
- Stockage synthétique des grandeurs utiles  $\Rightarrow$  base de données + valeurs par défaut
- -
	- Þ accès simple: **getKey(tra/itr,keyn,val)**
- Fichier de paramètres non modifiables a priori: **isotopes\_params.def**

```
&H2O
 H2[16]O tnat=1.0000 alpha=1.000
 H2[17]O tnat=40.000e-6 alpha=1.003
 H2[18]O tnat=2005.2e-6 alpha=1.006
 H[2]HO tnat=155.78e-6 alpha=1.010
 H[3]HO tnat=0.0000 alpha=1.000
```
## Nouveau fichier **tracer.def** - résultat

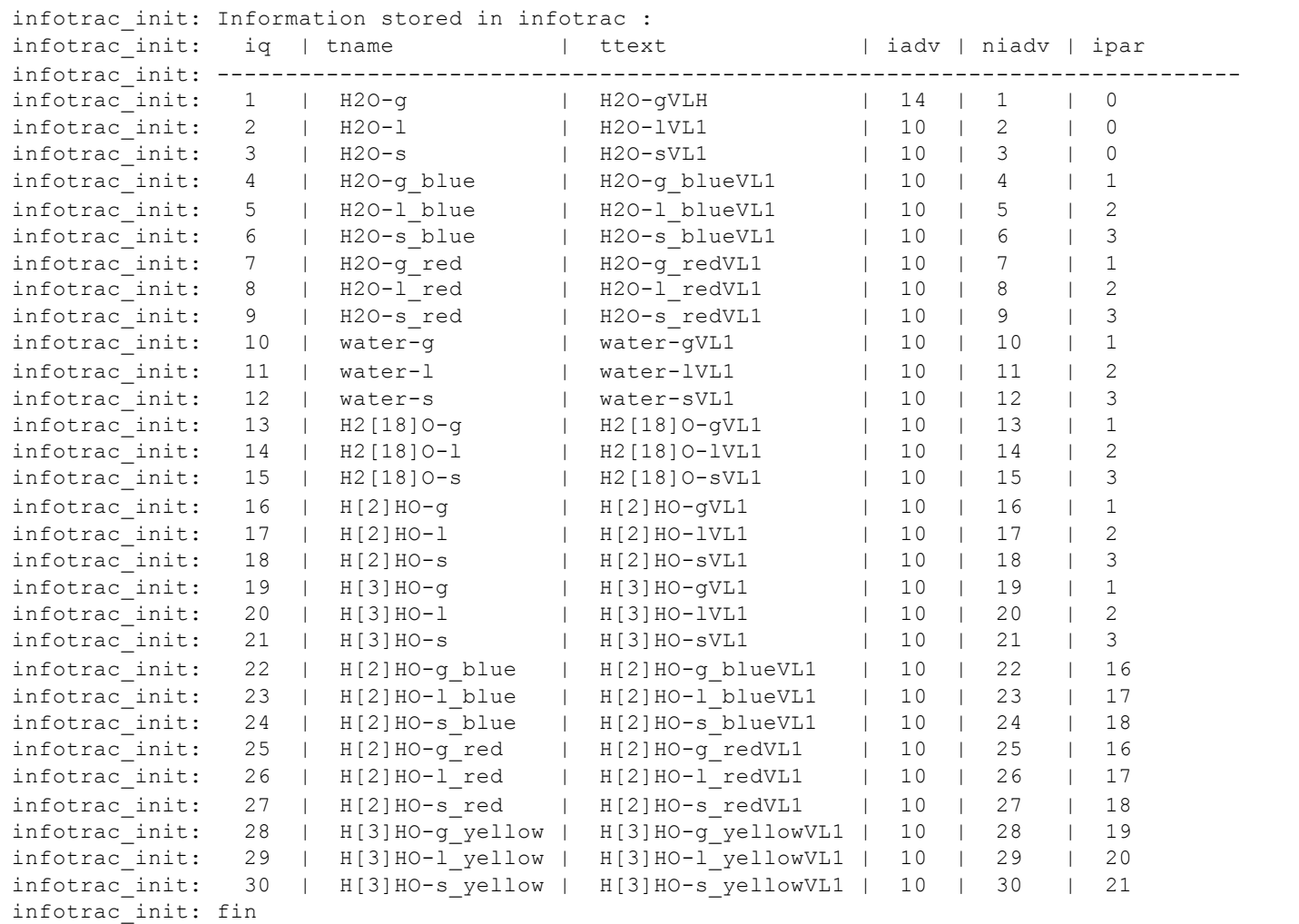

## Isotopes – quelques outils

- Routines de vérification plus générales (xD) et génériques ; quelques dizaines de routines remplacées par:
- NaNs: LOGICAL FUNCTION **checkNaN**(x, err msq[, name])
- Positivité: LOGICAL FUNCTION checkPos(x, err\_msq[, threshold])
- Égalité: LOGICAL FUNCTION **checkEqual**(a, b, err\_msg[, abs\_err][, rel\_err][, name])
- Valeurs aberrantes: LOGICAL FUNCTION checkAbsurdDelta(iso idx, q, err\_msg[, qmin][, deltaMax])
- Encapsulations supplémentaires possibles.
- Routines d'affichage: SUBROUTINE **dispOutliers**(mask, a[, b], p, subname, err\_msg[, nmax][, name])
- $q(klon, klev)$ , xt(niso, klon, klev)  $\Rightarrow$   $q(klon, klev, niso+1)$

 $\Rightarrow$  q%q(klon, klev), q%xt(klon, klev, niso)

• Appels isotopiques "légers":

```
IF (turb_fcg_gcssold) THEN
  DO k = 1, klev
    zzdt(1:klon, k ) = hthturb_gcssold(k)*dtime_frcg
    zzdq(1:klon, k, 1:nisoH2O+1) = hqturb_gcssold(k)*dtime_frcg
  END DO
  ...
END IF
```